# CSE 344

#### JULY 16TH RDBMS INTERNALS

# ADMINISTRIVIA

• **HW4 due Wednesday**

# THIS WEEK

## • **Back to RDBMS**

- indexing, optimization, and execution
- last material on the midterm (next Friday)
- fitting 4 lectures into 3
	- disk-based techniques becoming less relevant
	- distributed techniques (next week) becoming more relevant

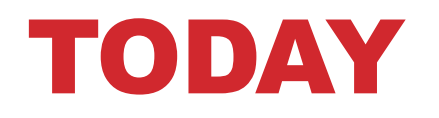

### • **Back to RDBMS**

- "Query plans" and DBMS planning
- Management between SQL and execution
- Optimization techniques
- Indexing and data arrangement

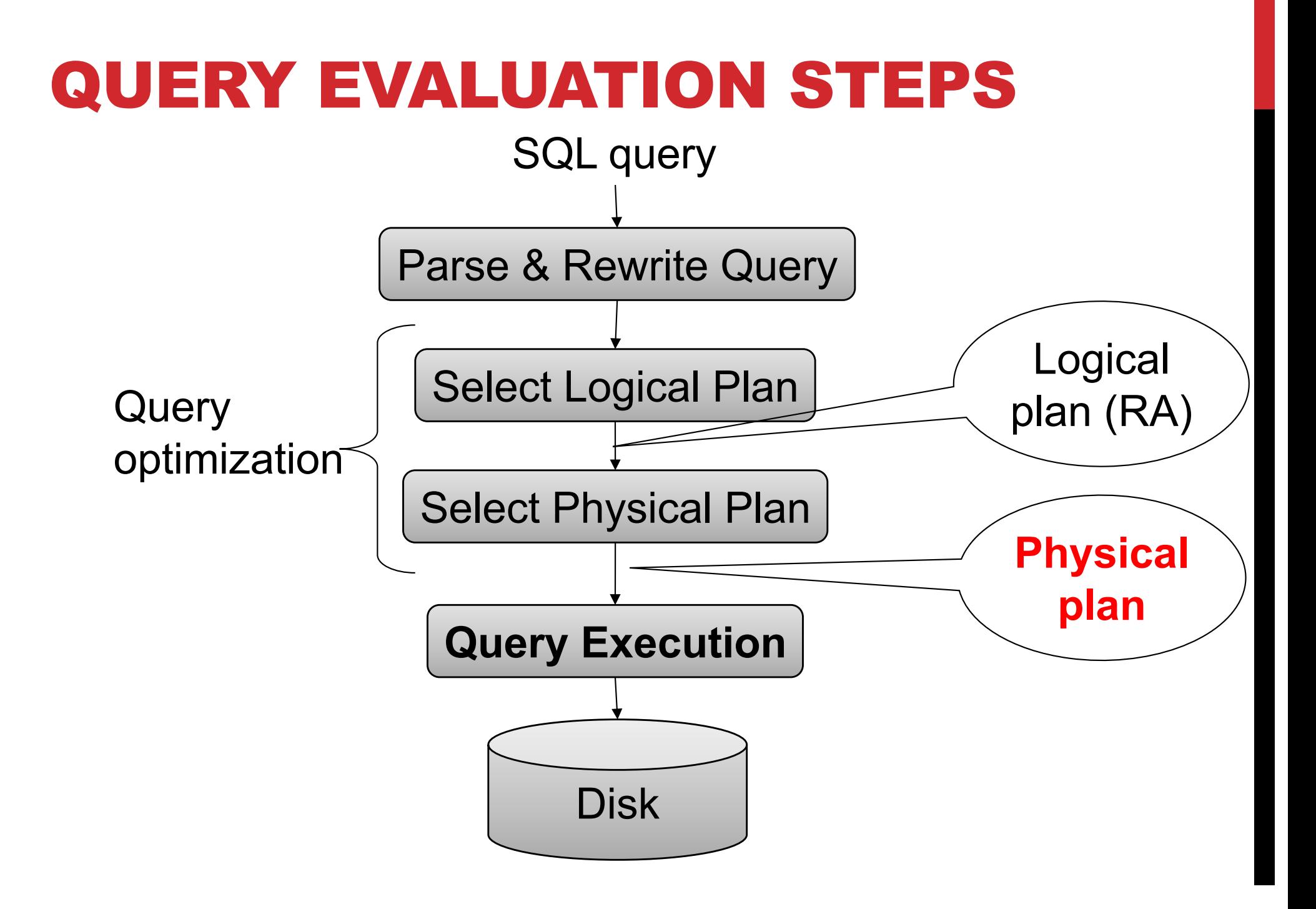

# LOGICAL VS PHYSICAL PLANS

## **Logical plans:**

- Created by the parser from the input SQL text
- Expressed as a relational algebra tree
- Each SQL query has many possible logical plans

### **Physical plans:**

- Goal is to choose an efficient implementation for each operator in the RA tree
- Each logical plan has many possible physical plans

#### REVIEW: RELATIONAL ALGEBRA Supplier Supply  $sid = sid$  $\sigma_{\text{scity}}$ = 'Seattle' and sstate= 'WA' and pno=2  $\Pi_{\text{sname}}$ Relational algebra expression is also called the "logical query plan" Supplier(sid, sname, scity, sstate) Supply(sid, pno, quantity) SELECT sname FROM Supplier x, Supply y WHERE  $x.sid = y.sid$ and  $y.pno = 2$ and x.scity = 'Seattle' and  $x.sstate = 'WA'$

# PHYSICAL QUERY PLAN 1

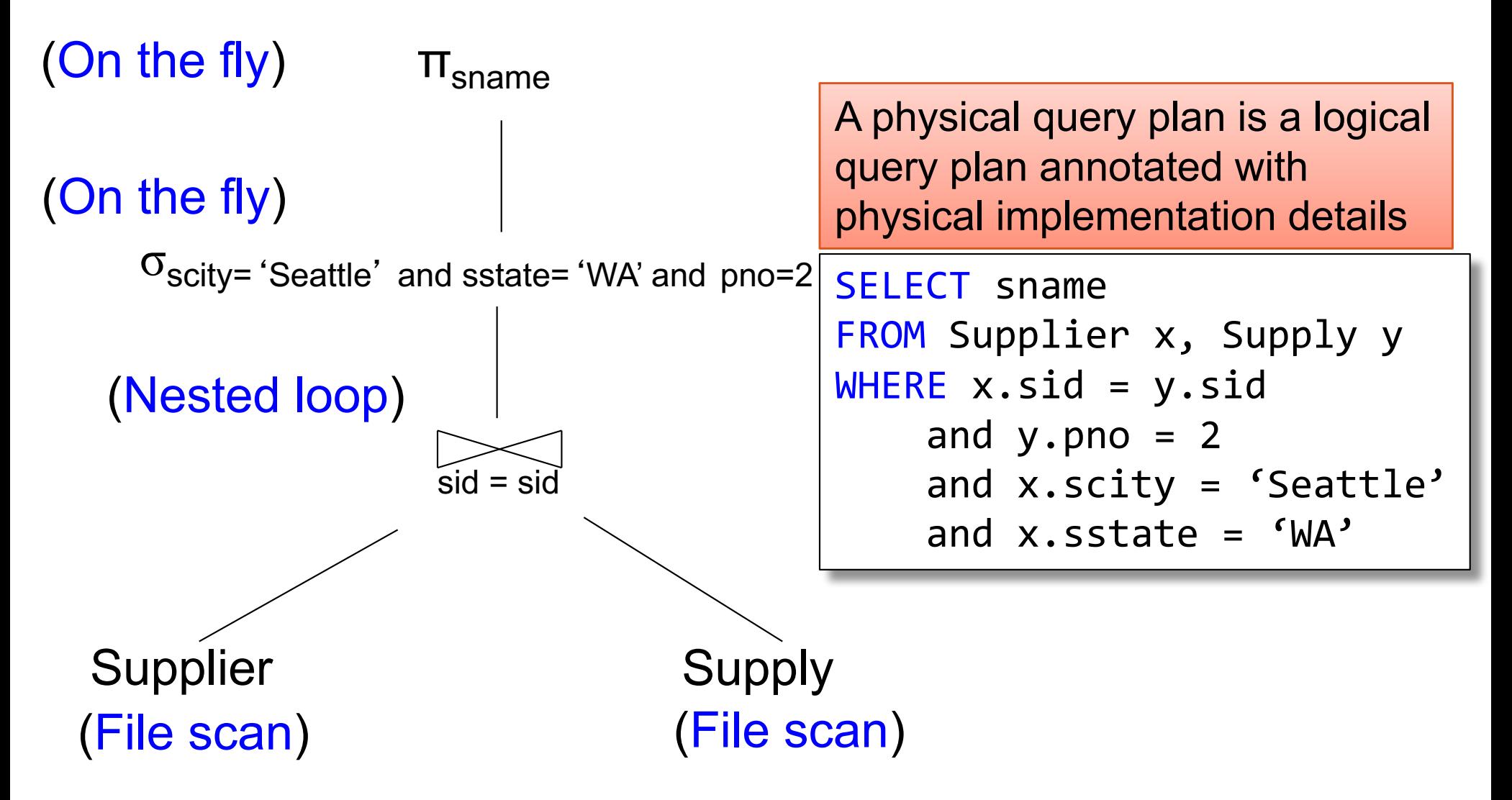

# PHYSICAL QUERY PLAN 2

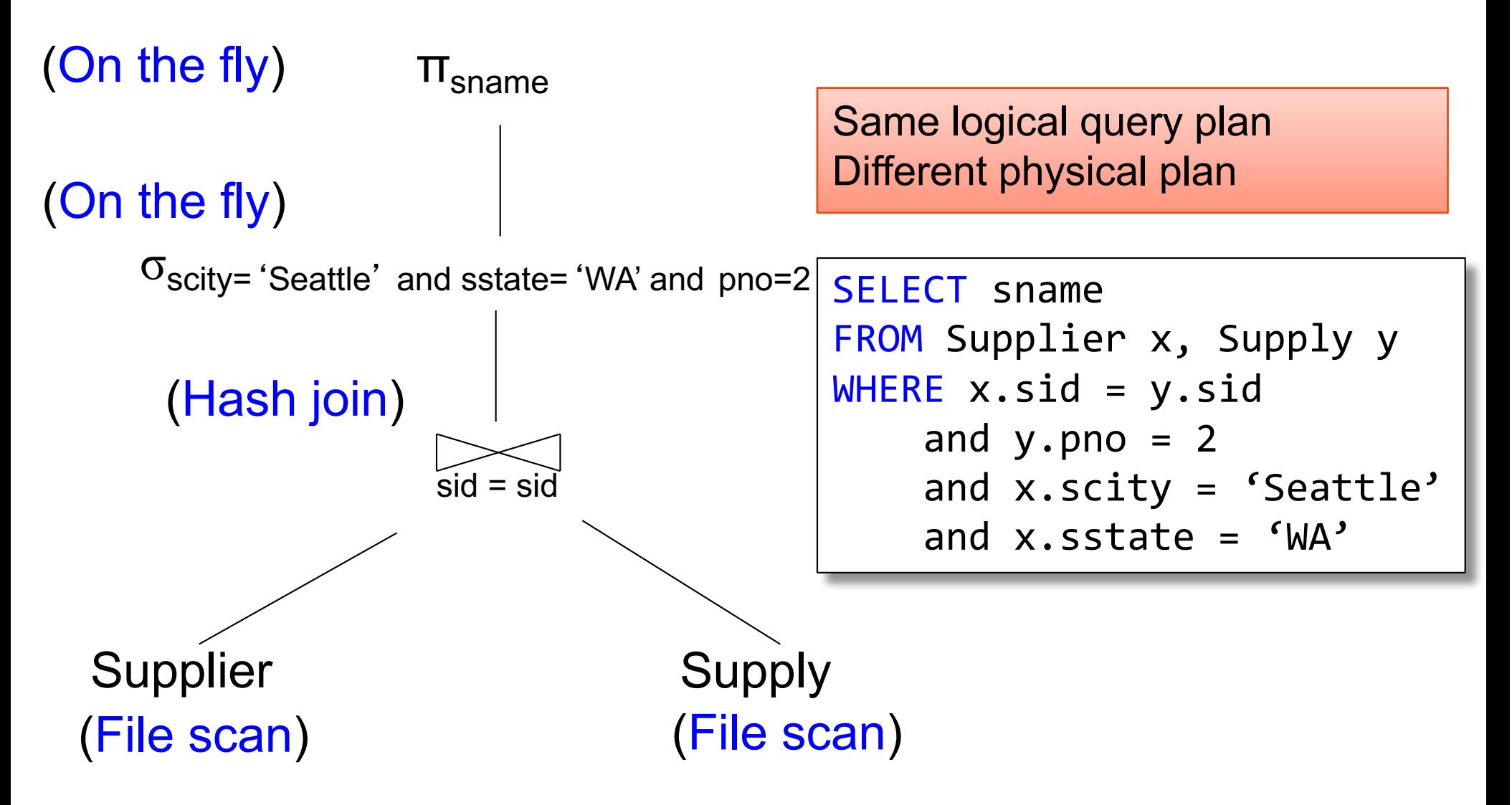

## PHYSICAL QUERY PLAN 3

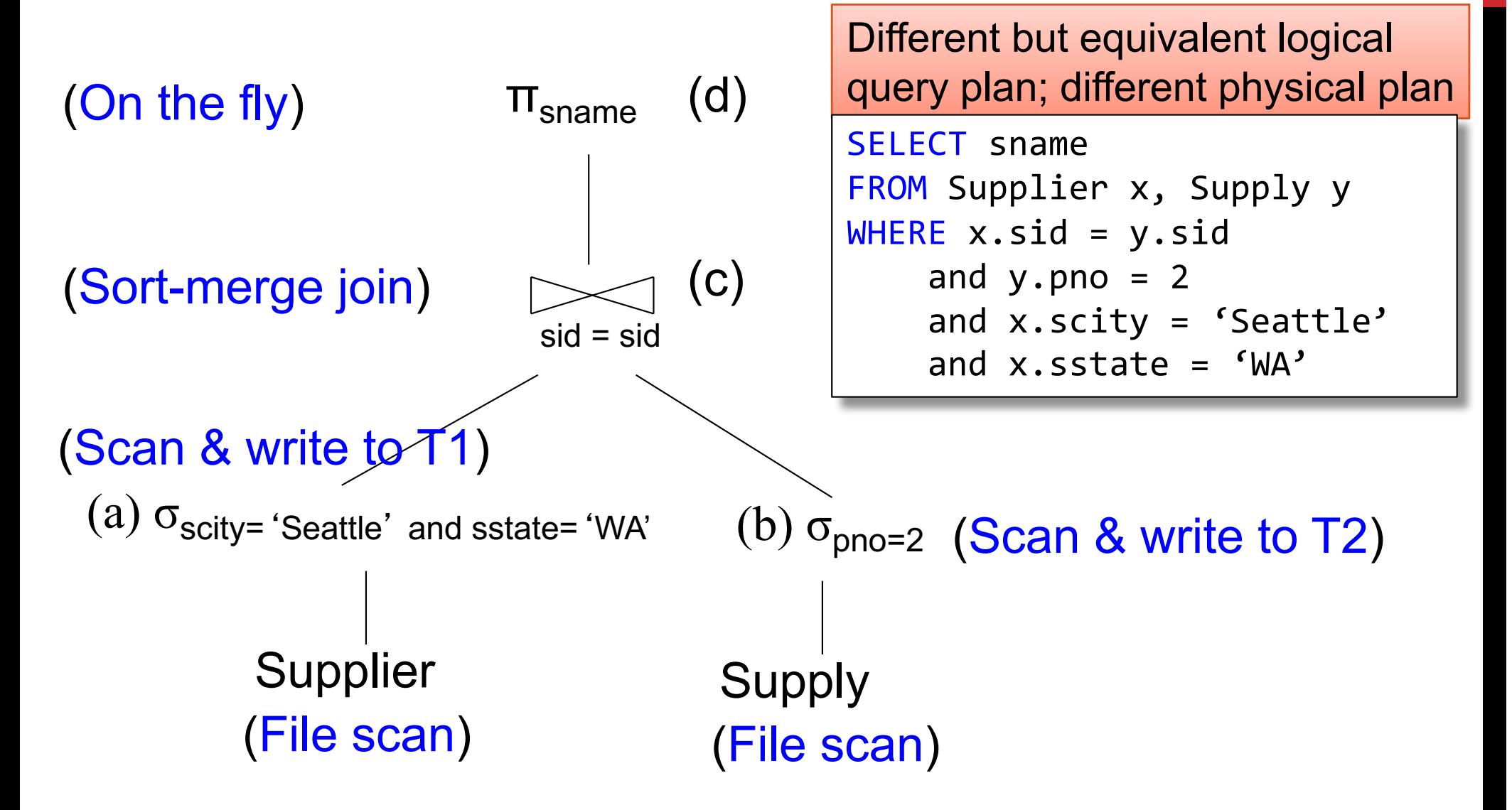

# QUERY OPTIMIZATION PROBLEM

**For each SQL query… many logical plans**

**For each logical plan… many physical plans**

**Next: we will discuss physical operators;** *how exactly are queries executed?*

## PHYSICAL OPERATORS

**Each of the logical operators may have one or more implementations = physical operators**

**Will discuss several basic physical operators, with a focus on join**

# MAIN MEMORY ALGORITHMS

- **Logical operator:**
- **Supplier** ⨝**sid=sid Supply**

**Propose three physical operators for the join, assuming the tables are in main memory:**

**1.**

**2.**

**3.**

# MAIN MEMORY ALGORITHMS

- **Logical operator:**
- **Supplier** ⨝**sid=sid Supply**
- **Propose three physical operators for the join, assuming the tables are in main memory:**
- **1. Nested Loop Join O(??)**
- **2. Merge join O(??)**
- **3. Hash join O(??)**

# MAIN MEMORY ALGORITHMS

- **Logical operator:**
- **Supplier** ⨝**sid=sid Supply**

**Propose three physical operators for the join, assuming the tables are in main memory:**

- **1. Nested Loop Join O(n2)**
- **2. Merge join O(n log n)**
- **3. Hash join O(n) … O(n2)**

# BRIEF REVIEW OF HASH TABLES

A (naïve) hash function:

 $h(x) = x \mod 10$ 

Operations:

$$
find(103) = ??
$$
  
insert(488) = ??

Separate chaining:

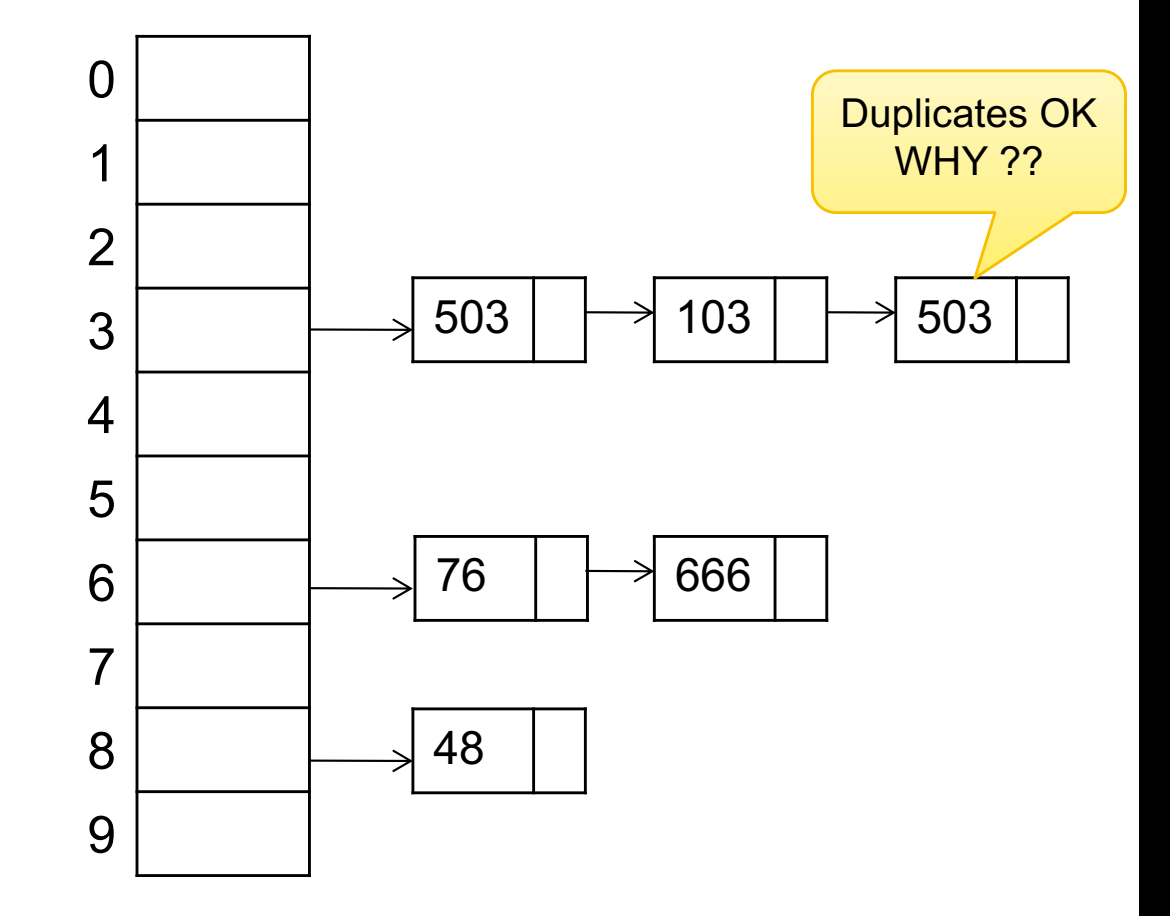

# BRIEF REVIEW OF HASH TABLES

**insert(k, v) = inserts a key k with value v**

#### **Many values for one key**

• Hence, duplicate k's are OK

**find(k) = returns the** *list* **of all values v associated to the key k**

**Each operator implements three methods:**

**open()**

**next()**

**close()**

#### Example "on the fly" selection operator

interface Operator {

```
// initializes operator state 
// and sets parameters
void open (...);
```

```
// calls next() on its inputs
// processes an input tuple 
// produces output tuple(s)
// returns null when done
Tuple next ();
```

```
// cleans up (if any)
void close ();
```
}

Example "on the fly" selection operator

```
interface Operator {
```

```
// initializes operator state 
// and sets parameters
void open (...);
```

```
class Select implements Operator {...
  void open (Predicate p, 
             Operator child) {
    this.p = p; this.child = child;
  }
```

```
// calls next() on its inputs
// processes an input tuple 
// produces output tuple(s)
// returns null when done
Tuple next ();
```

```
// cleans up (if any)
void close ();
```
}

}

Example "on the fly" selection operator

```
interface Operator {
```

```
// initializes operator state 
// and sets parameters
void open (...);
```

```
class Select implements Operator {...
  void open (Predicate p, 
             Operator child) {
    this.p = p; this.child = child;
  } 
  Tuple next () {
```

```
// calls next() on its inputs
// processes an input tuple 
// produces output tuple(s)
// returns null when done
Tuple next ();
```

```
// cleans up (if any)
void close ();
```
Example "on the fly" selection operator

```
class Select implements Operator {...
  void open (Predicate p, 
             Operator child) {
    this.p = p; this.child = child;
  } 
  Tuple next () {
    boolean found = false;
    Tuple r = null;while (!found) {
       r = child.next();if (r == null) break;
       found = p(r);
    }
    return r;
  } 
  void close () { child.close(); }
}<br>]
```

```
interface Operator {
```

```
// initializes operator state 
// and sets parameters
void open (...);
```

```
// calls next() on its inputs
// processes an input tuple 
// produces output tuple(s)
// returns null when done
Tuple next ();
```

```
// cleans up (if any)
void close ();
```

```
interface Operator { \qquad \qquad \qquad Query plan execution
```

```
// initializes operator state 
// and sets parameters
void open (...);
```

```
// calls next() on its inputs
// processes an input tuple 
// produces output tuple(s)
// returns null when done
Tuple next ();
```

```
// cleans up (if any)
void close ();
```

```
Operator q = parse("SELECT ...");
q = optimize(q);
```

```
q.open();
while (true) { 
  Tuple t = q.next();
  if (t == null) break;
  else printOnScreen(t);
}
q.close();
```
Suppliers Supplies  $\sin 5 = \sin 0$  $\sigma_{\text{scity}}$ = 'Seattle' and sstate= 'WA' and pno=2  $\Pi_{\text{sname}}$ (File scan) (File scan) (Nested loop) (On the fly) (On the fly) for nested loop join

Discuss: open/next/close

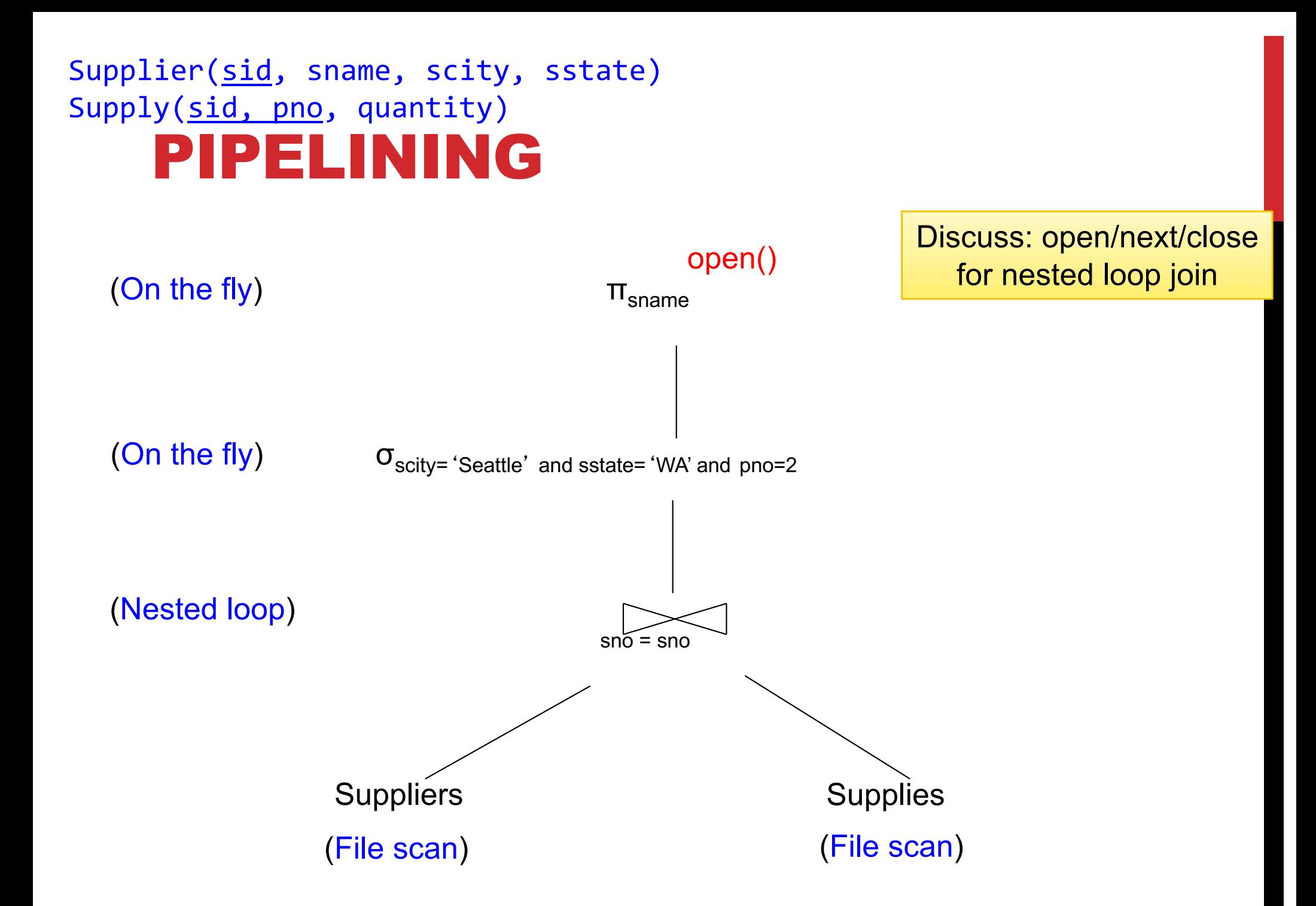

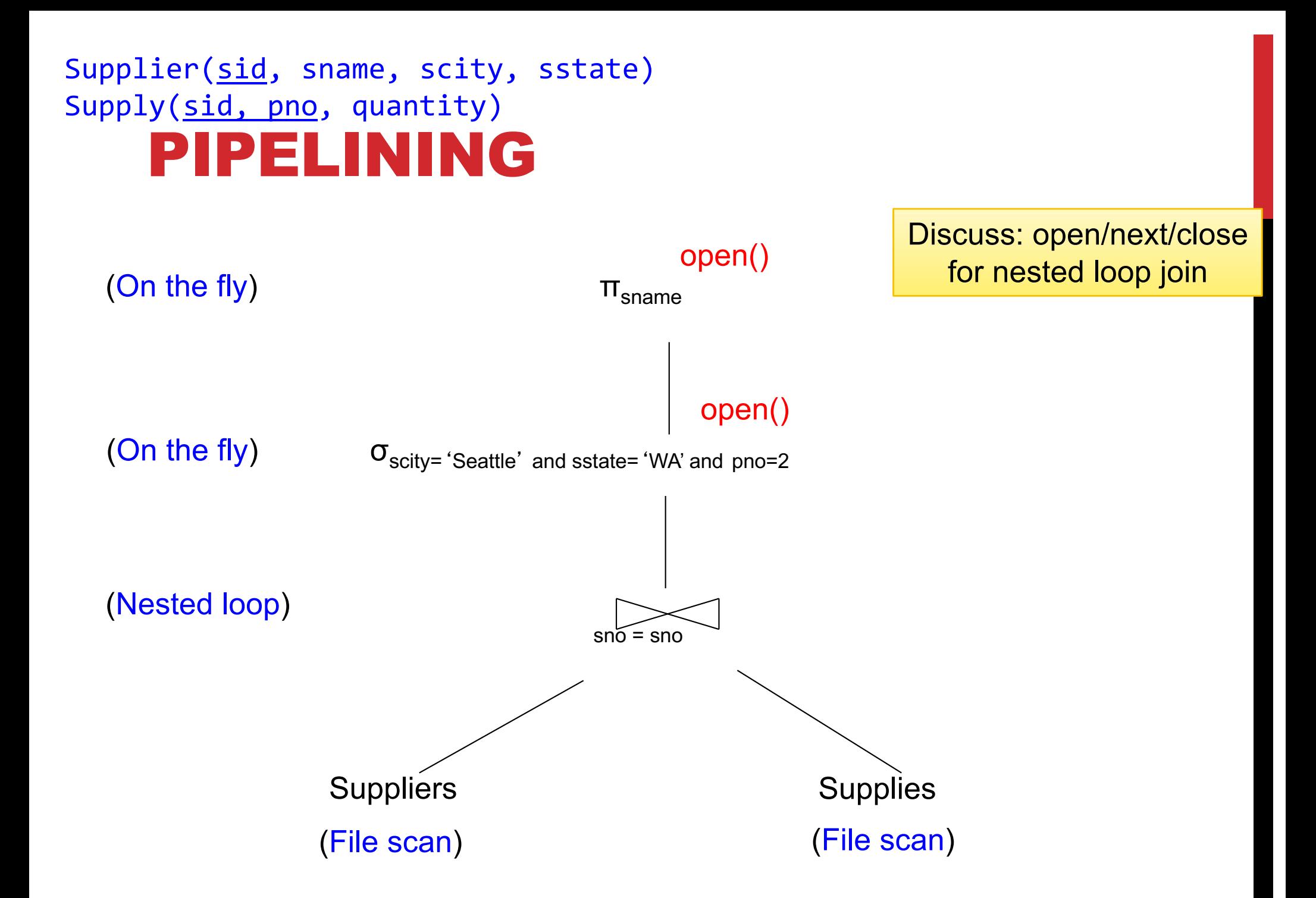

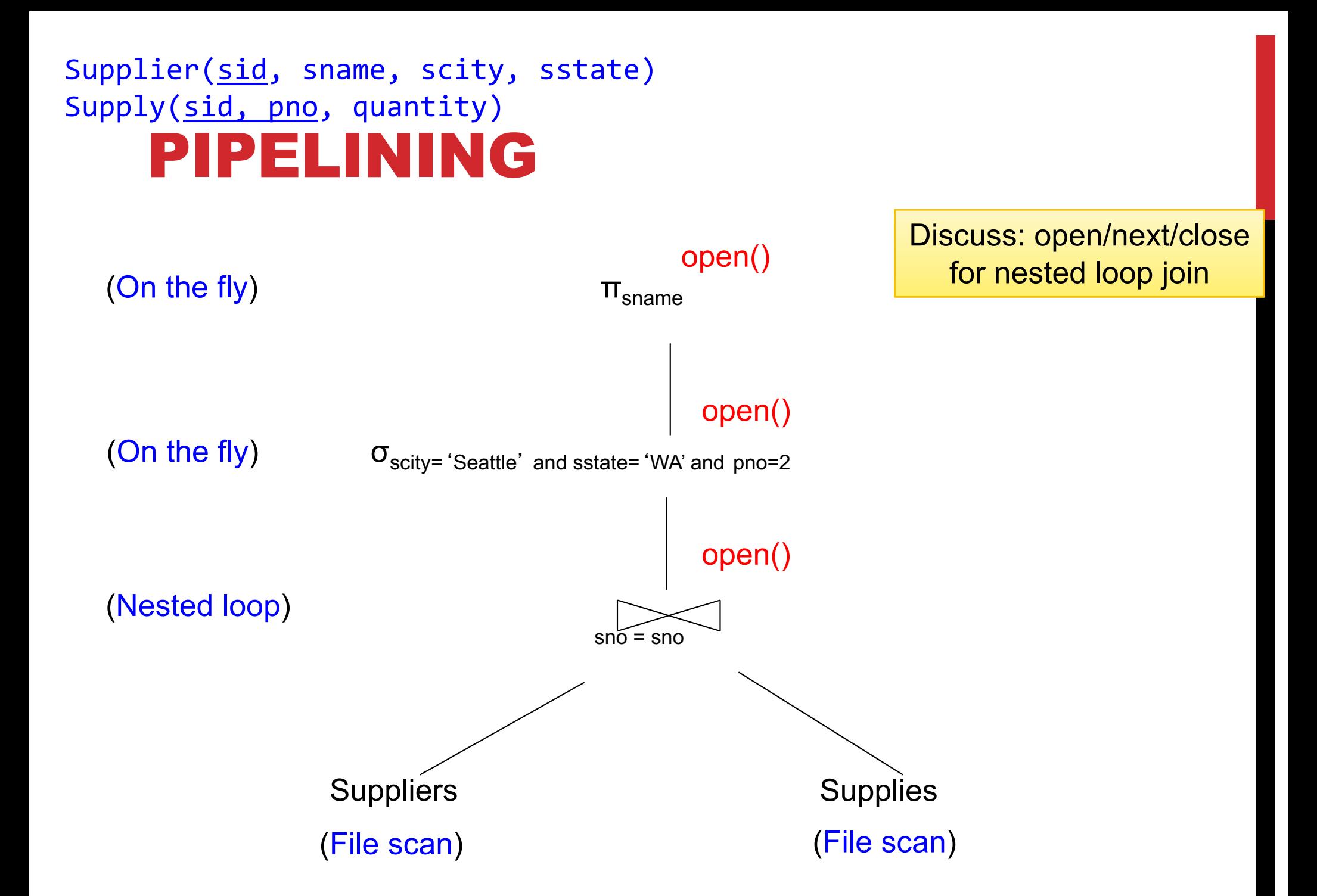

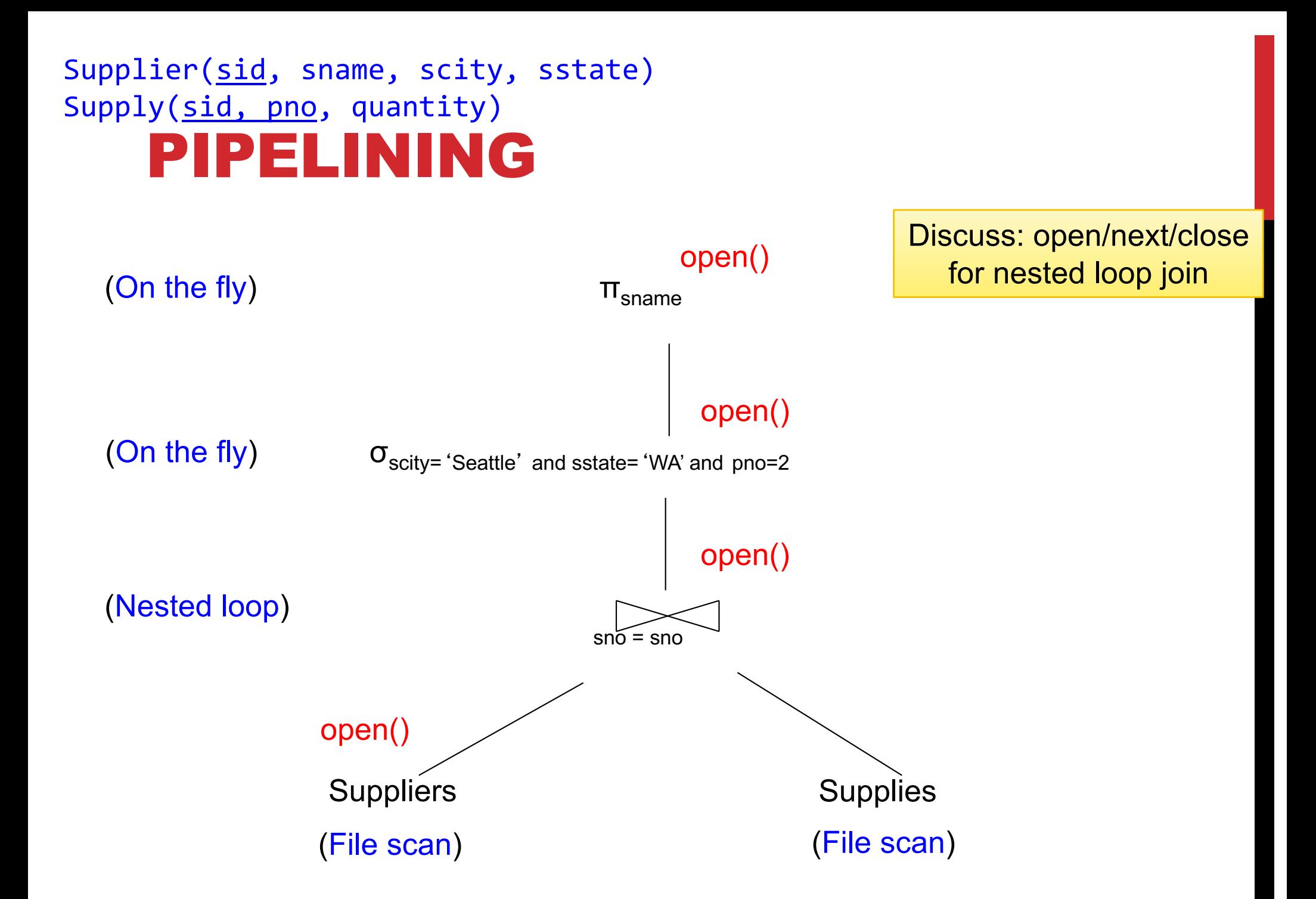

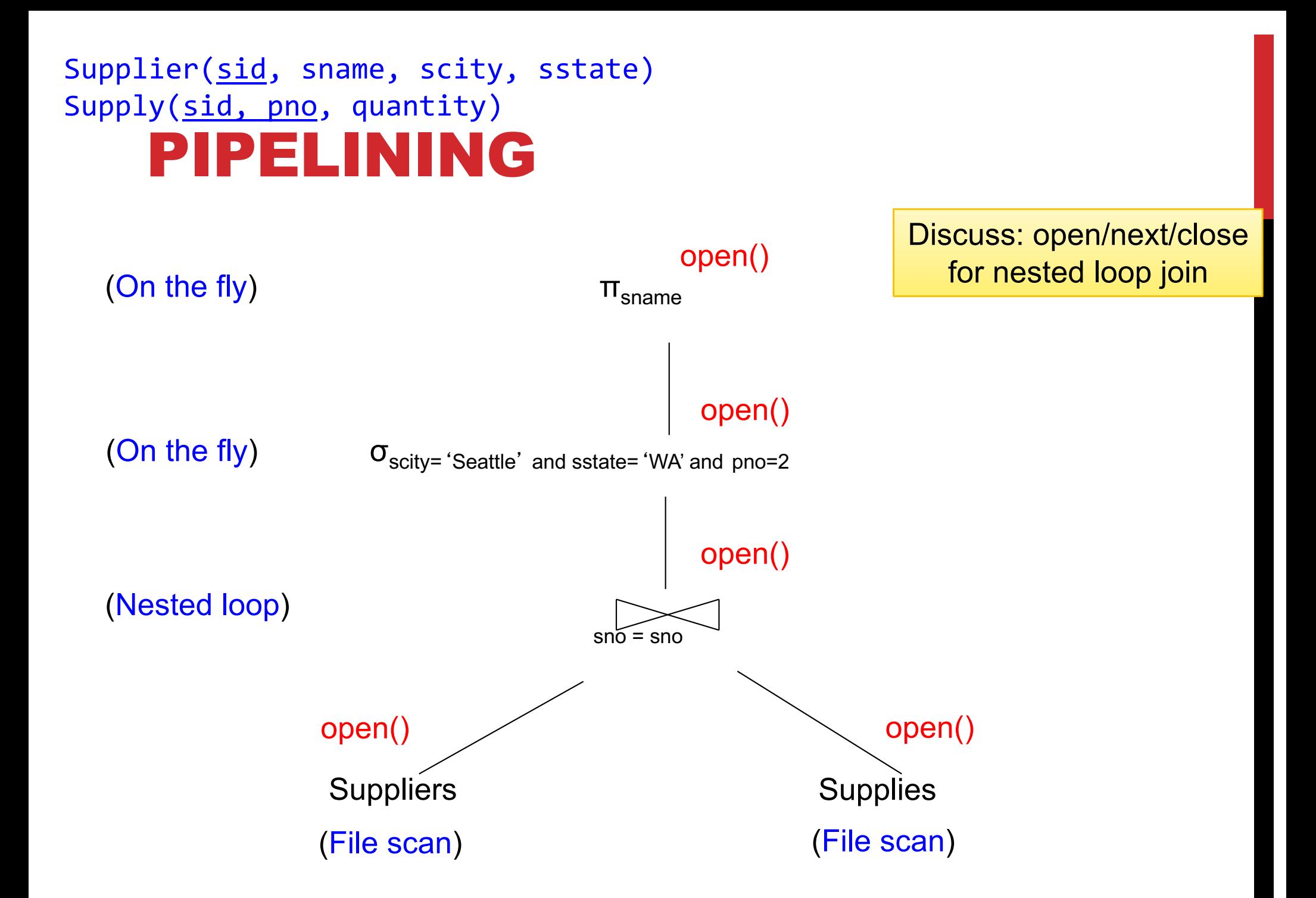

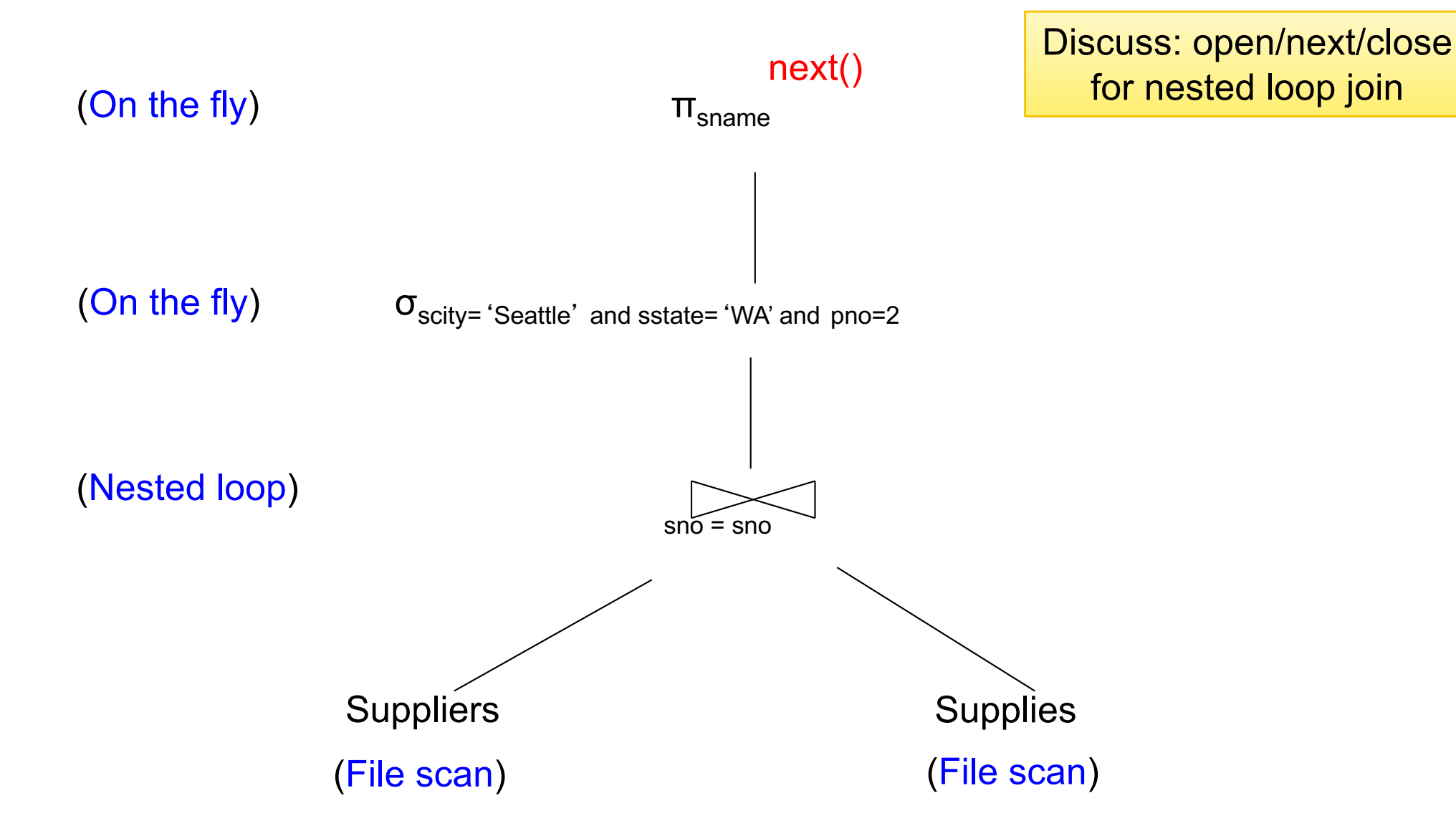

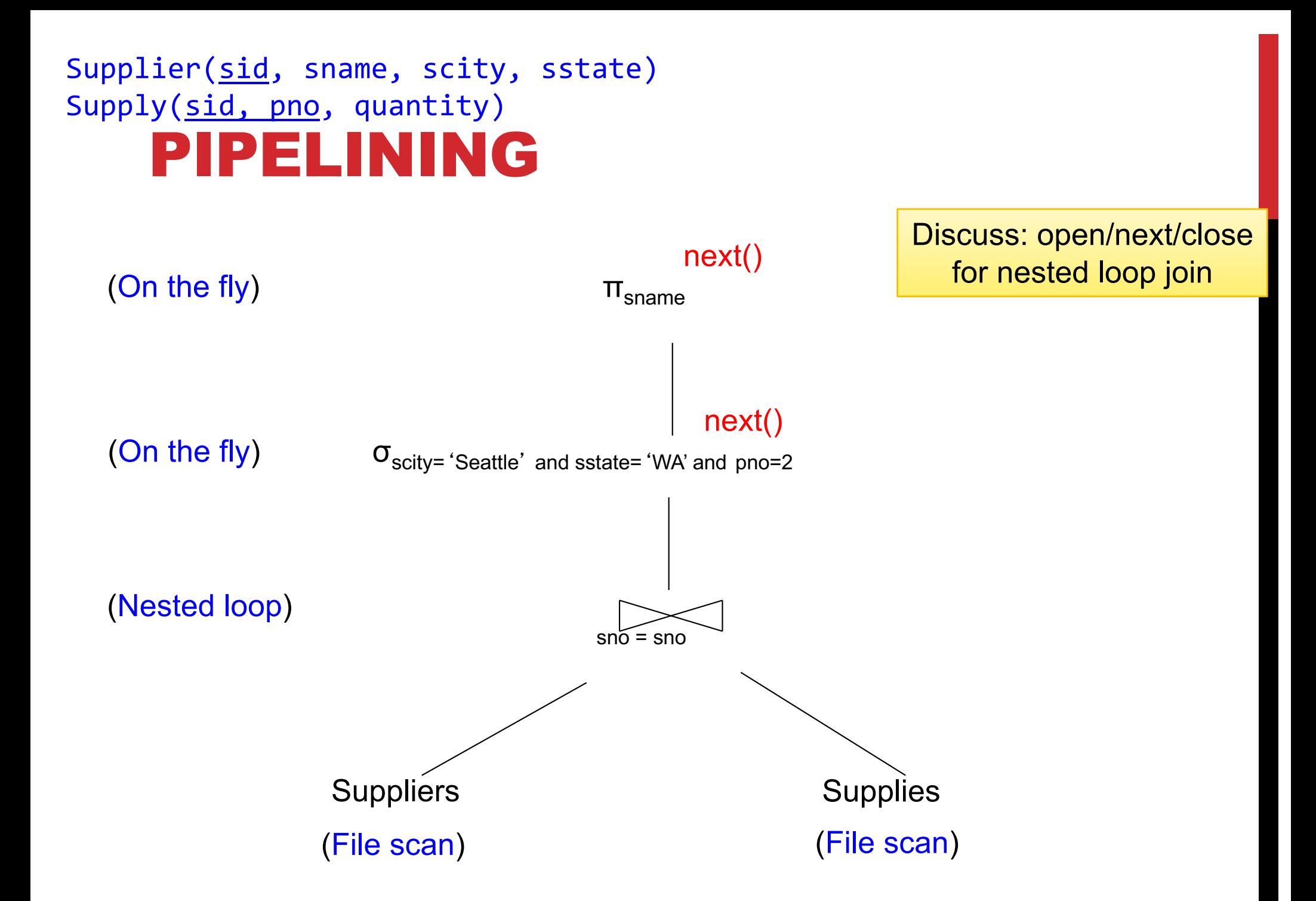

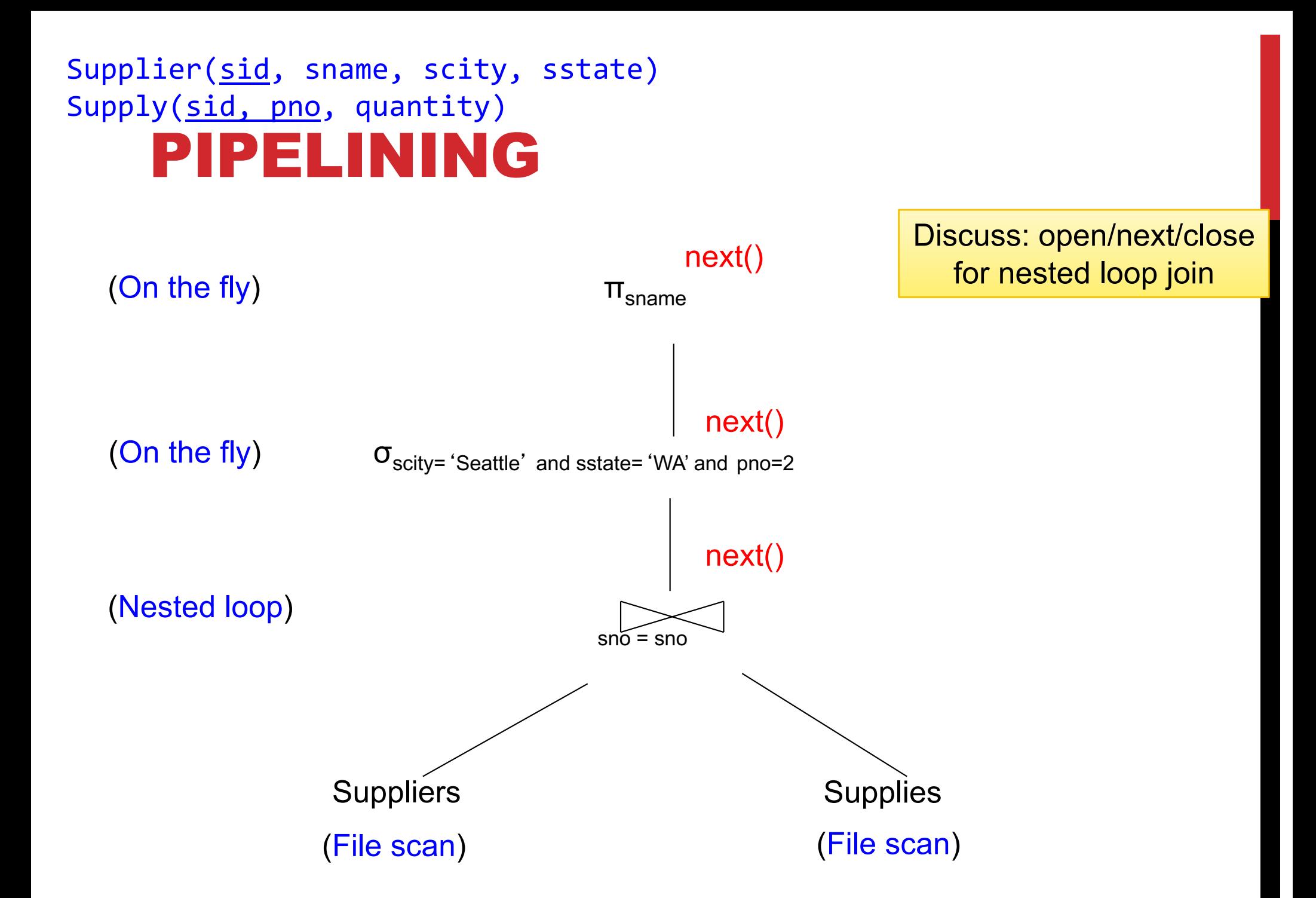

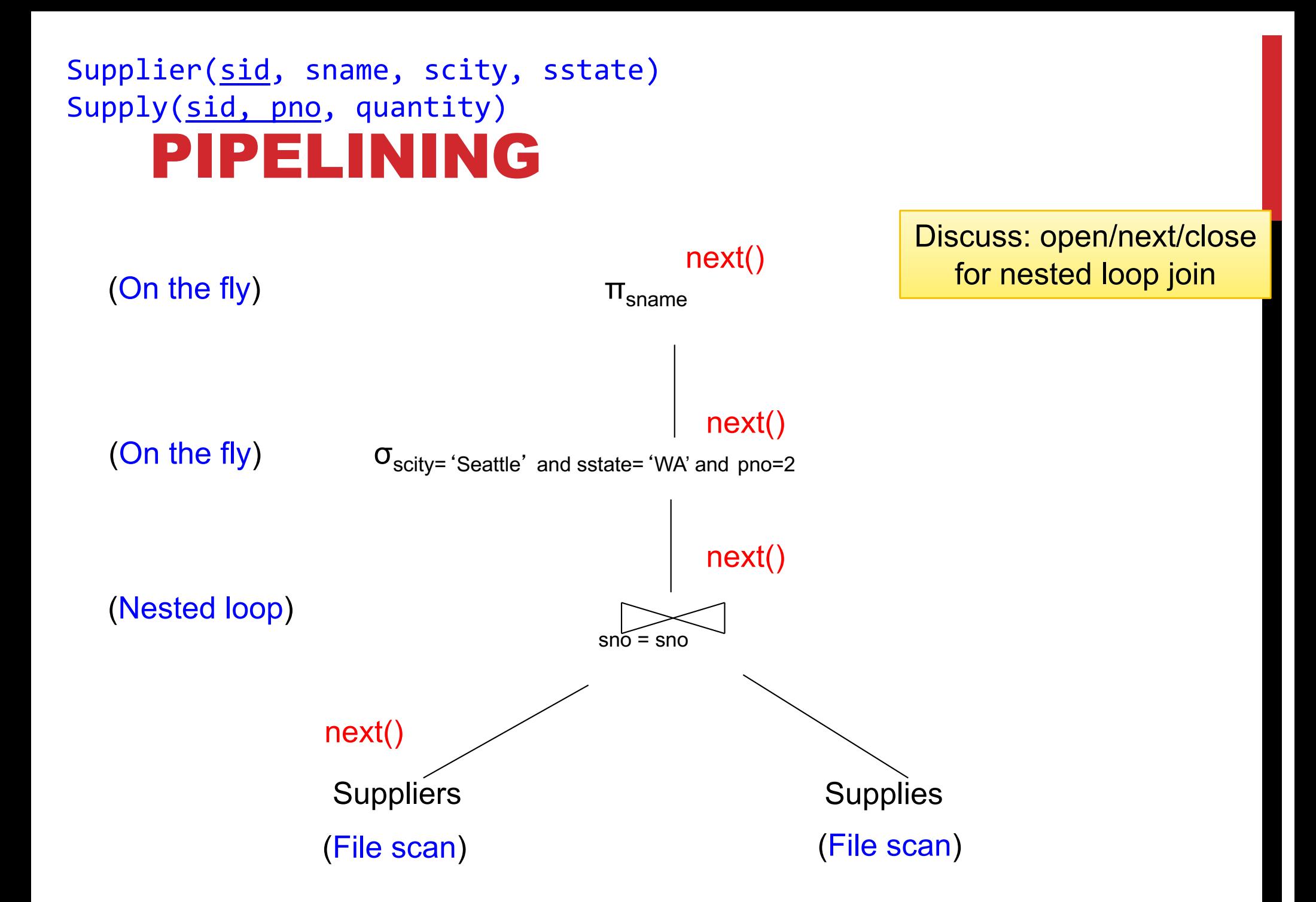

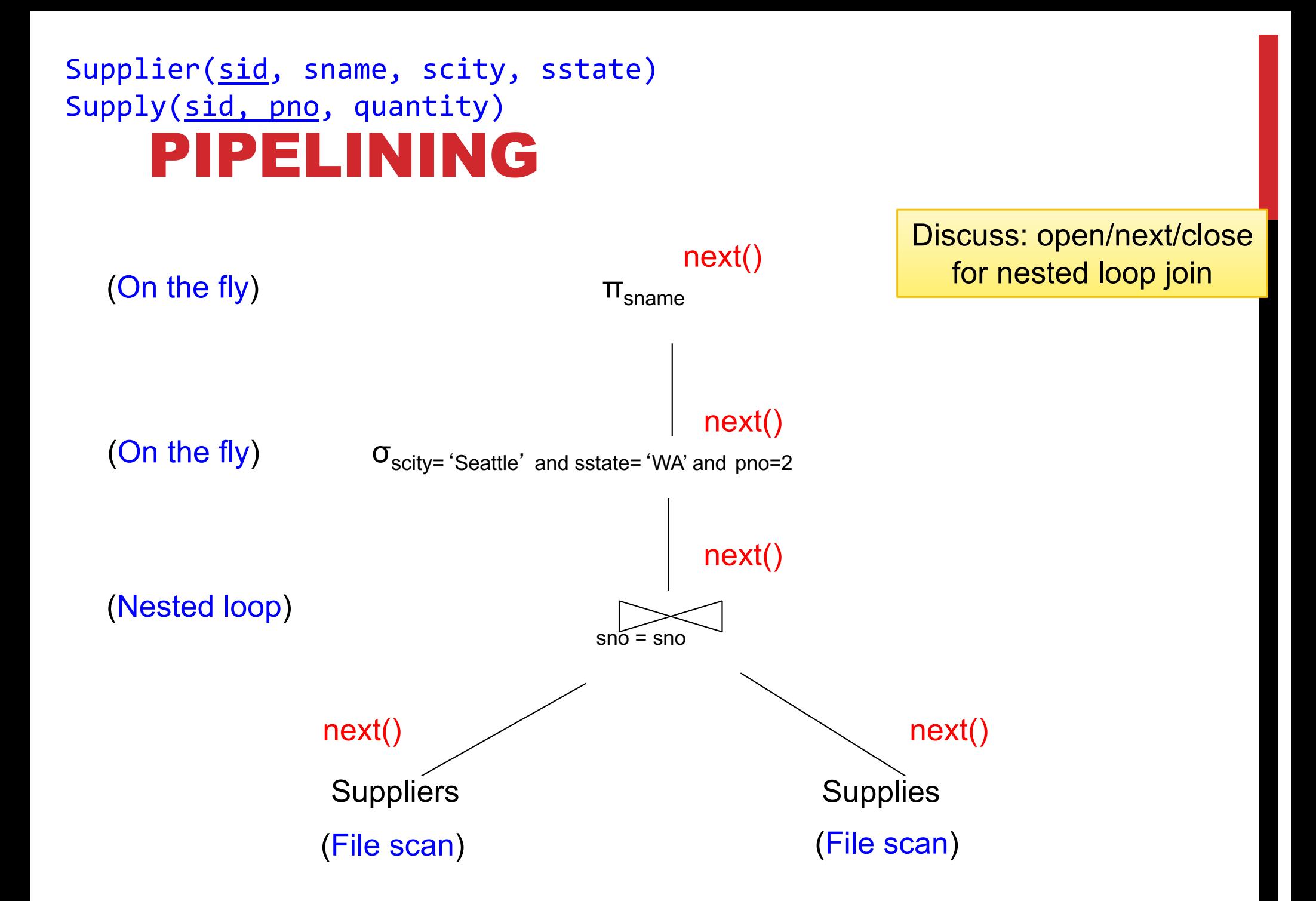

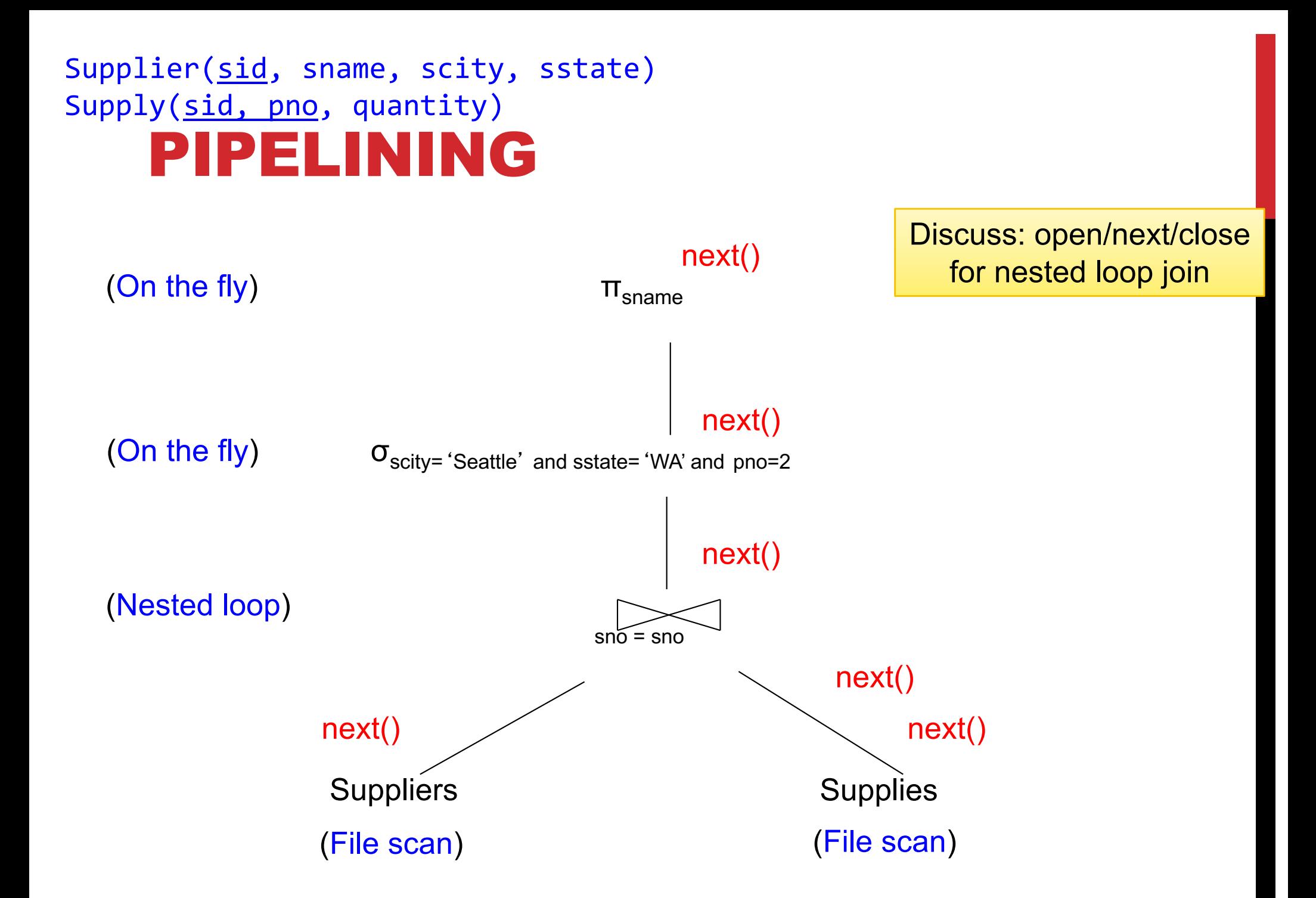

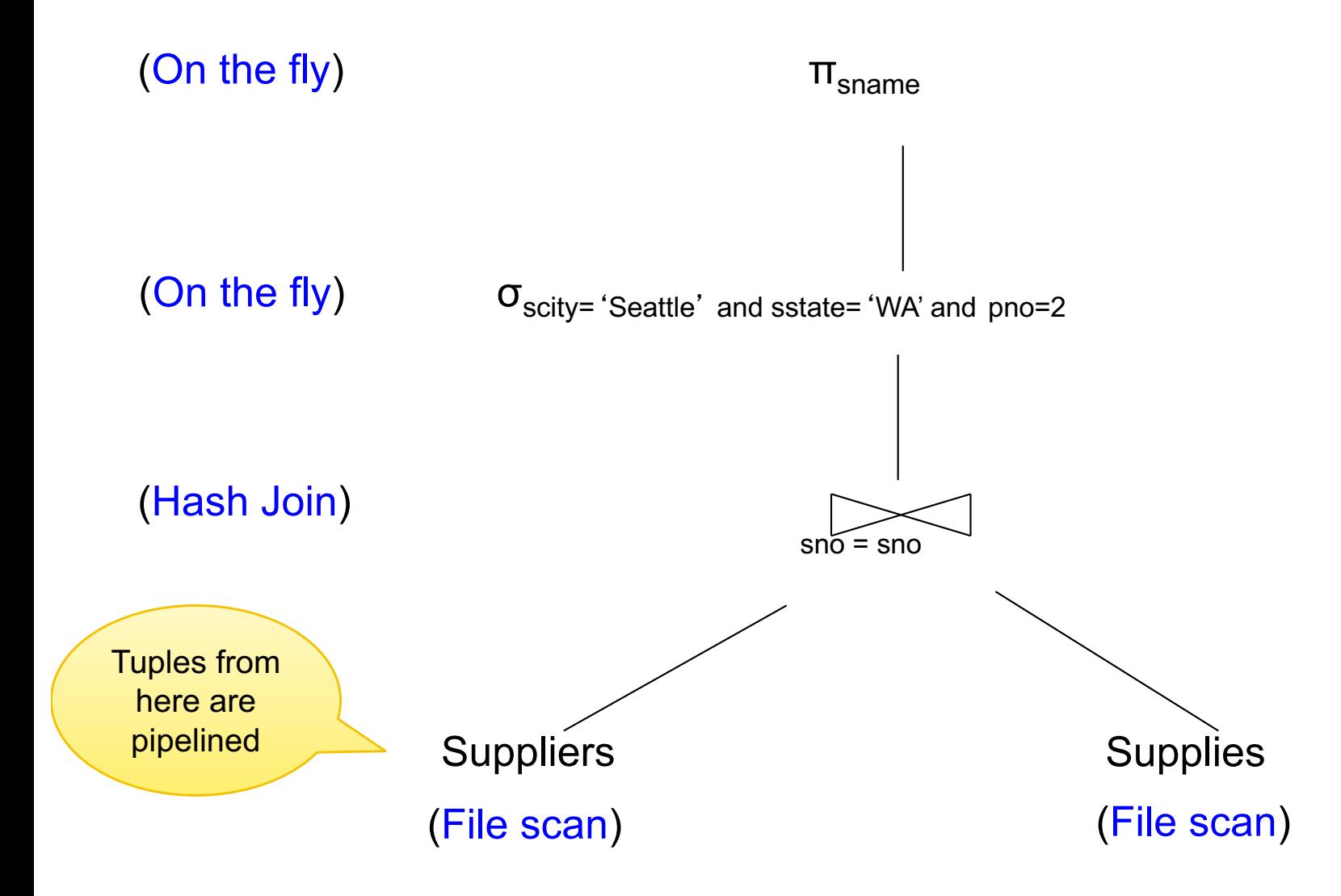

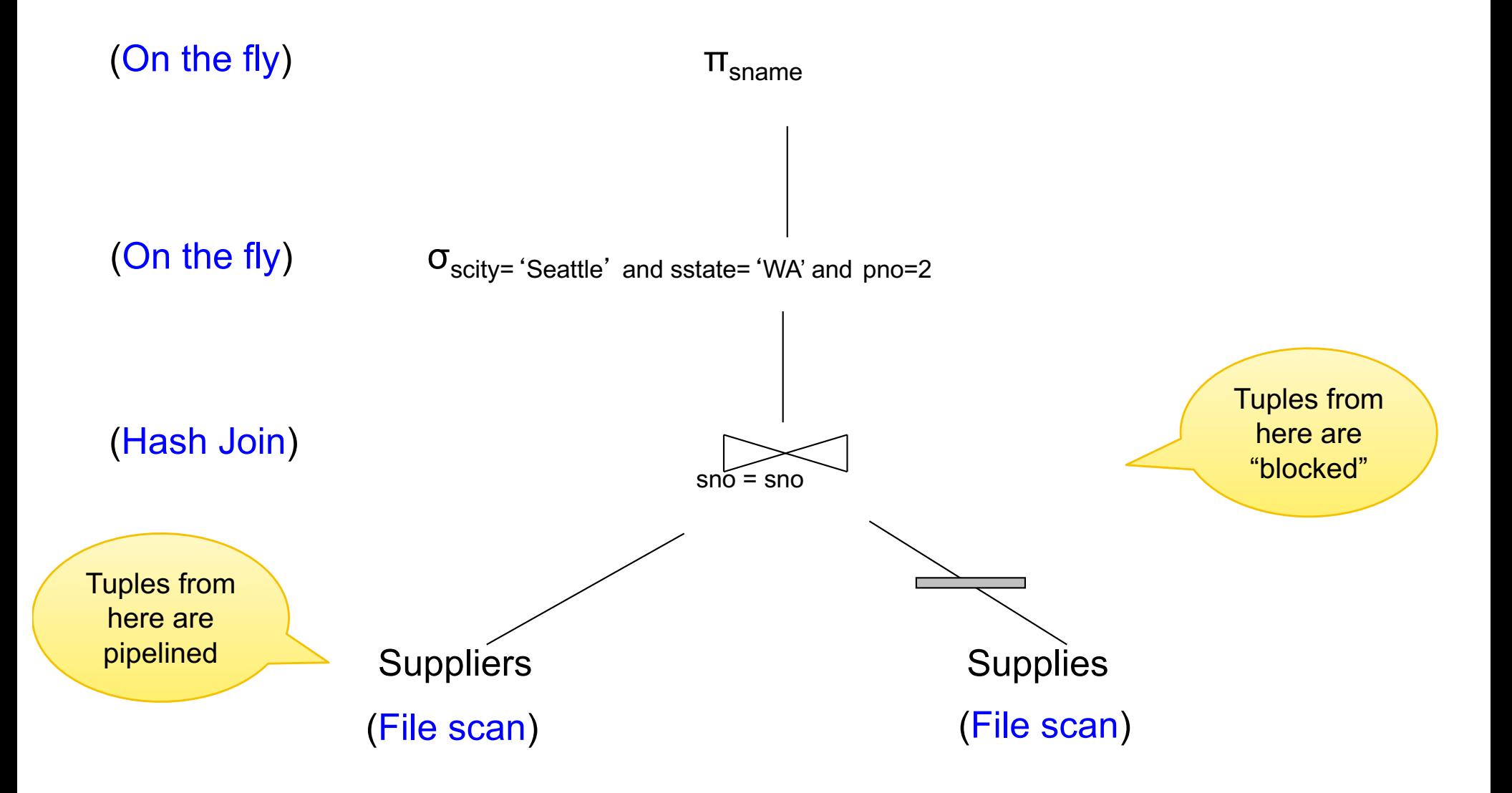

#### BLOCKED EXECUTION Supplier(sid, sname, scity, sstate) Supply(sid, pno, quantity)

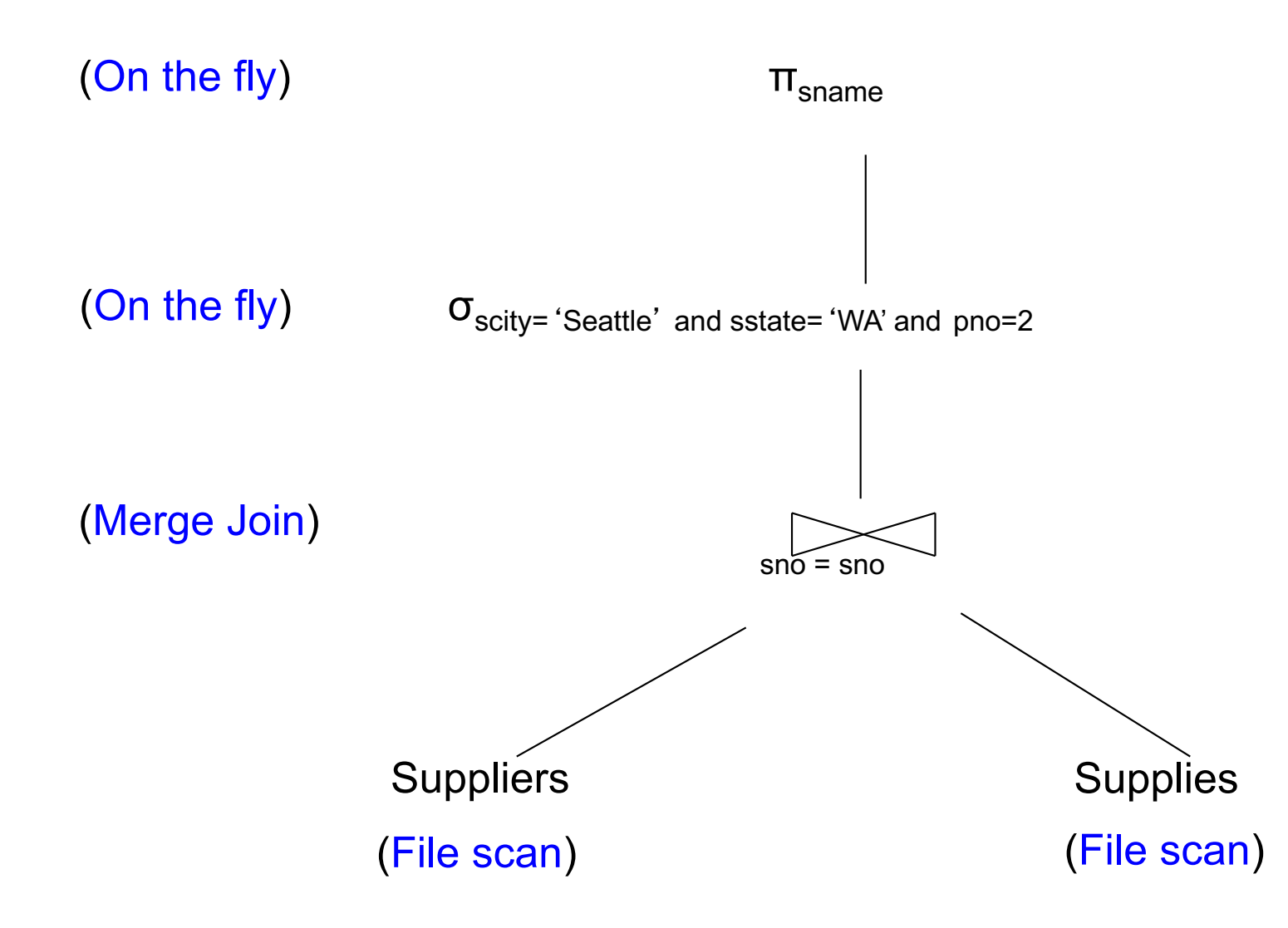

#### **CKED EXECUTION** Supplier(sid, sname, scity, sstate) Supply(sid, pno, quantity)

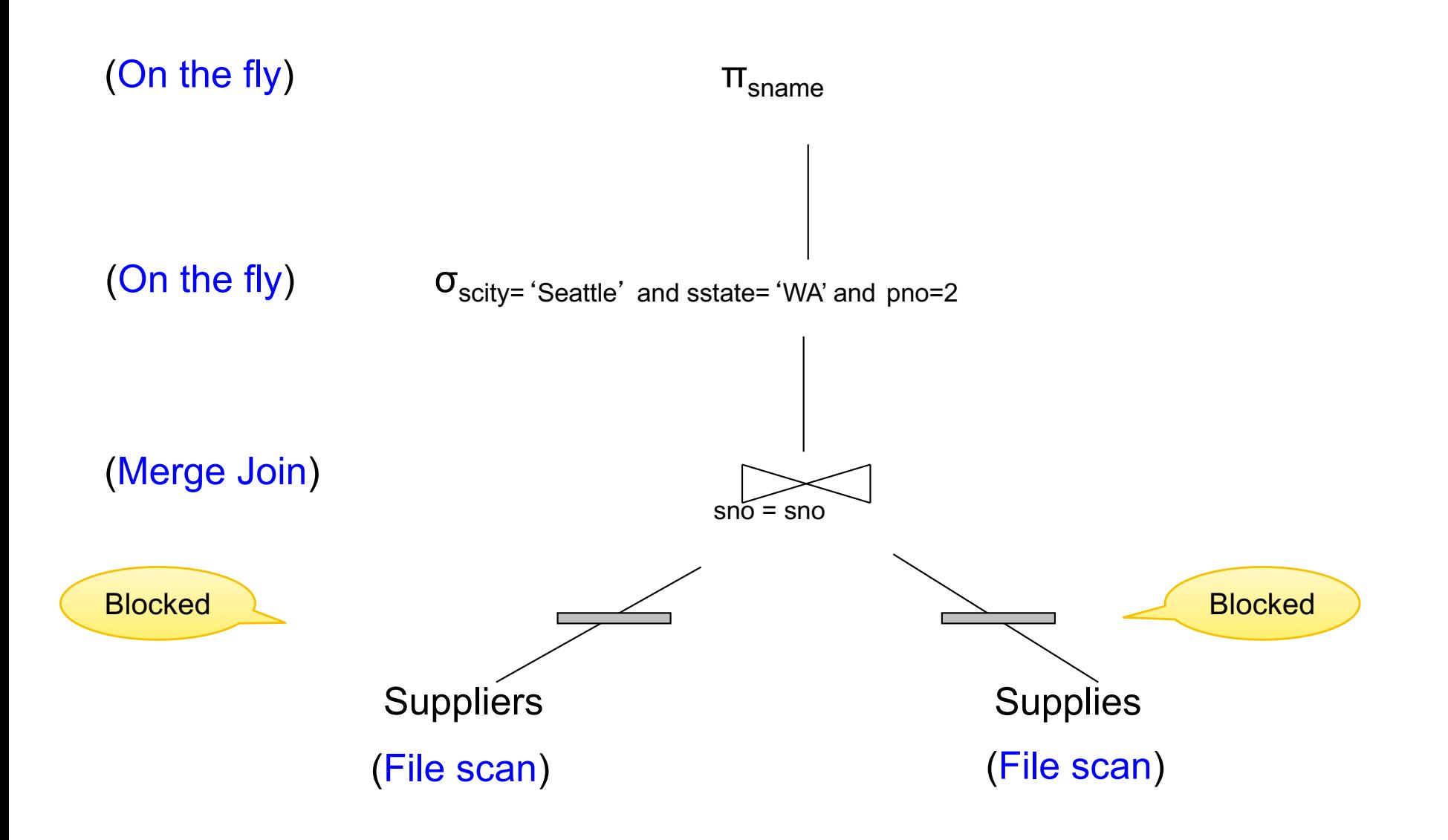

# PIPELINED EXECUTION

### **Tuples generated by an operator are immediately sent to the parent**

## **Benefits:**

- No operator synchronization issues
- No need to buffer tuples between operators
- Saves cost of writing intermediate data to disk
- Saves cost of reading intermediate data from disk

**This approach is used whenever possible**

# QUERY EXECUTION BOTTOM LINE

**SQL query transformed into physical plan**

- **Access path selection** for each relation
	- Scan the relation or use an index (next lecture)
- **Implementation choice** for each operator
	- Nested loop join, hash join, etc.
- **Scheduling decisions** for operators
	- Pipelined execution or intermediate materialization

**Pipelined execution of physical plan**

# RECALL: PHYSICAL DATA INDEPENDENCE

### **Applications are insulated from changes in physical storage details**

### **SQL and relational algebra facilitate physical data independence**

- Both languages input and output relations
- Can choose different implementations for operators

# QUERY PERFORMANCE

**My database application is too slow… why? One of the queries is very slow… why?**

**To understand performance, we need to understand:**

- How is data organized on disk
- How to estimate query costs
- **Our focus** is on data too large to fit in memory
	- disk-based DBMSs this week
	- distributed DBMSs next week

#### **Student**

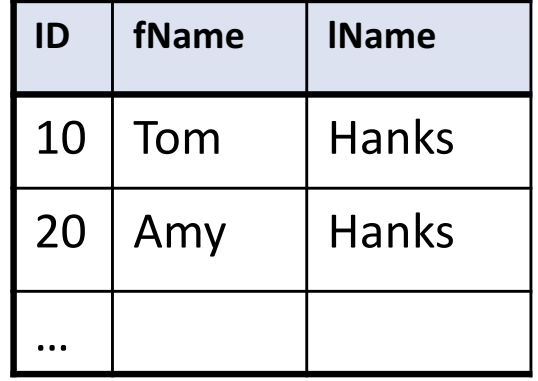

## DATA STORAGE

**DBMSs store data in files**

**Most common organization is row-wise storage**

**On disk, a file is split into blocks**

**Each block contains a set of tuples**

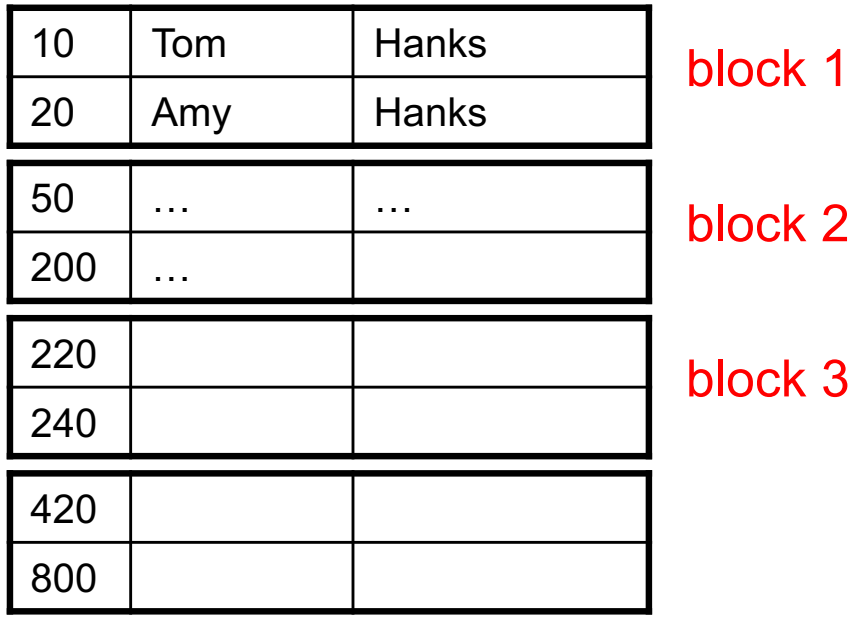

**In the example, we have 4 blocks with 2 tuples each**

# DATA FILE TYPES

**The data file can be one of:**

#### **Heap file**

• Unsorted

#### **Sequential file**

• Sorted according to some attribute(s) called *key*

#### **Student**

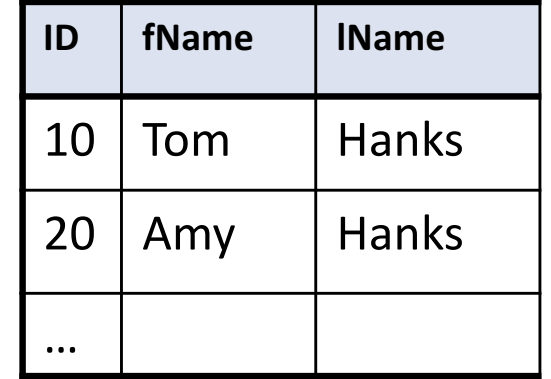

## DATA FILE TYPES

**The data file can be one of:**

#### **Heap file**

CSE 344 - 2017au

• Unsorted

#### **Sequential file**

• Sorted according to some attribute(s) called *key*

Note: *key* here means something different from primary key: it just means that we order the file according to that attribute. In our example we ordered by **ID**. Might as well order by **fName,**  if that seems a better idea for the applications running on our database.

#### **Student**

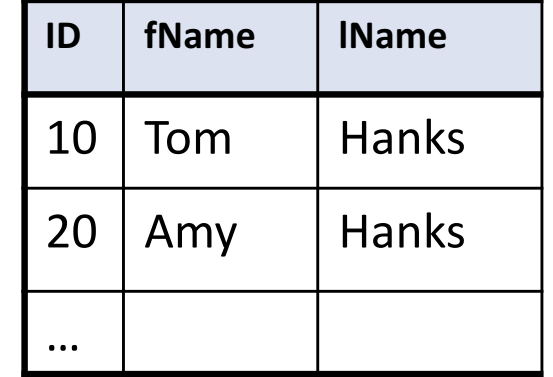

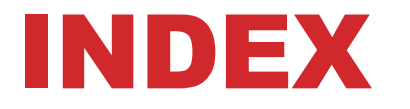

**An additional file, that allows fast access to records in the data file given a search key**

## INDEX

**An additional file, that allows fast access to records in the data file given a search key**

#### **The index contains (key, value) pairs:**

- The key = an attribute value (e.g., student ID or name)
- The value = a pointer to the record

## INDEX

**An additional file, that allows fast access to records in the data file given a search key**

#### **The index contains (key, value) pairs:**

- The key = an attribute value (e.g., student ID or name)
- The value = a pointer to the record

**Could have many indexes for one table**

Key = means here search key

# KEYS IN INDEXING

**Different keys:**

**Primary key – uniquely identifies a tuple**

**Key of the sequential file – how the data file is sorted, if at all**

**Index key – how the index is organized**

#### EXAMPLE 1: INDEX ON ID 10 20 50 200 220 240 420 800 Data File **Student** … **Student ID fName l IName** 10 | Tom | Hanks 20 | Amy | Hanks 10 | Tom | Hanks 20 | Amy | Hanks 50 … …  $200$  ... 220 240 420 800 950 … Index **Student\_ID** on **Student.ID**

#### EXAMPLE 2: INDEX ON FNAME Index **Student\_fName** on **Student.fName Student ID fName l IName** 10 | Tom | Hanks 20 | Amy | Hanks … Data File **Student**Amy Ann Bob Cho … … …  $\dots$ … … Tom 10 | Tom | Hanks 20 | Amy | Hanks 50 … …  $200$  ... 220 240 420 800

# INDEX ORGANIZATION

**We need a way to represent indexes after loading into memory so that they can be used**

**Several ways to do this:**

**Hash table**

#### **B+ trees – most popular**

- They are search trees, but they are not binary instead have higher fanout
- Will discuss them briefly next

**Specialized indexes: bit maps, R-trees, inverted index**

#### **Student**

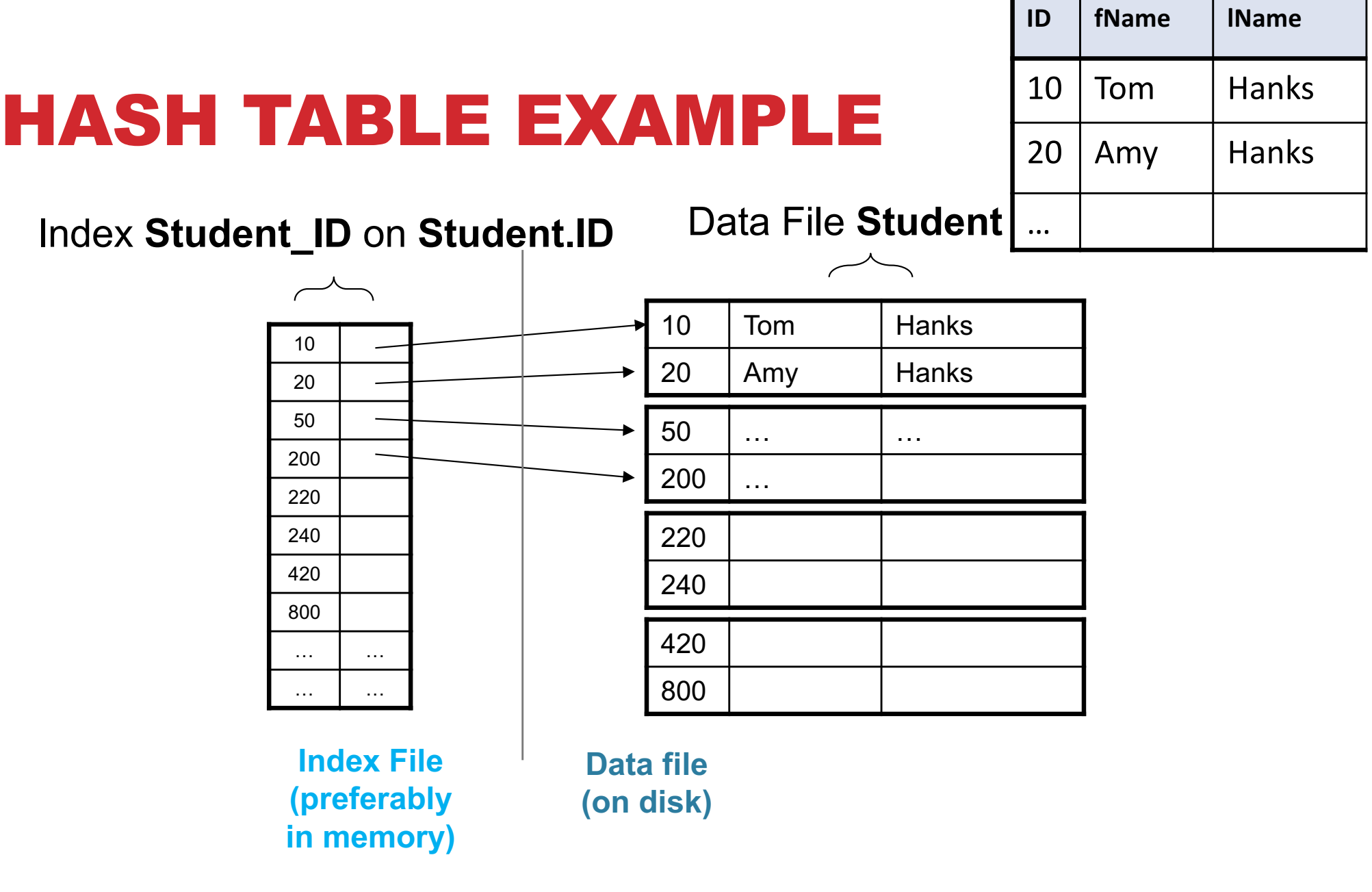

# B+ TREE INDEX BY EXAMPLE

 $d = 2$ 

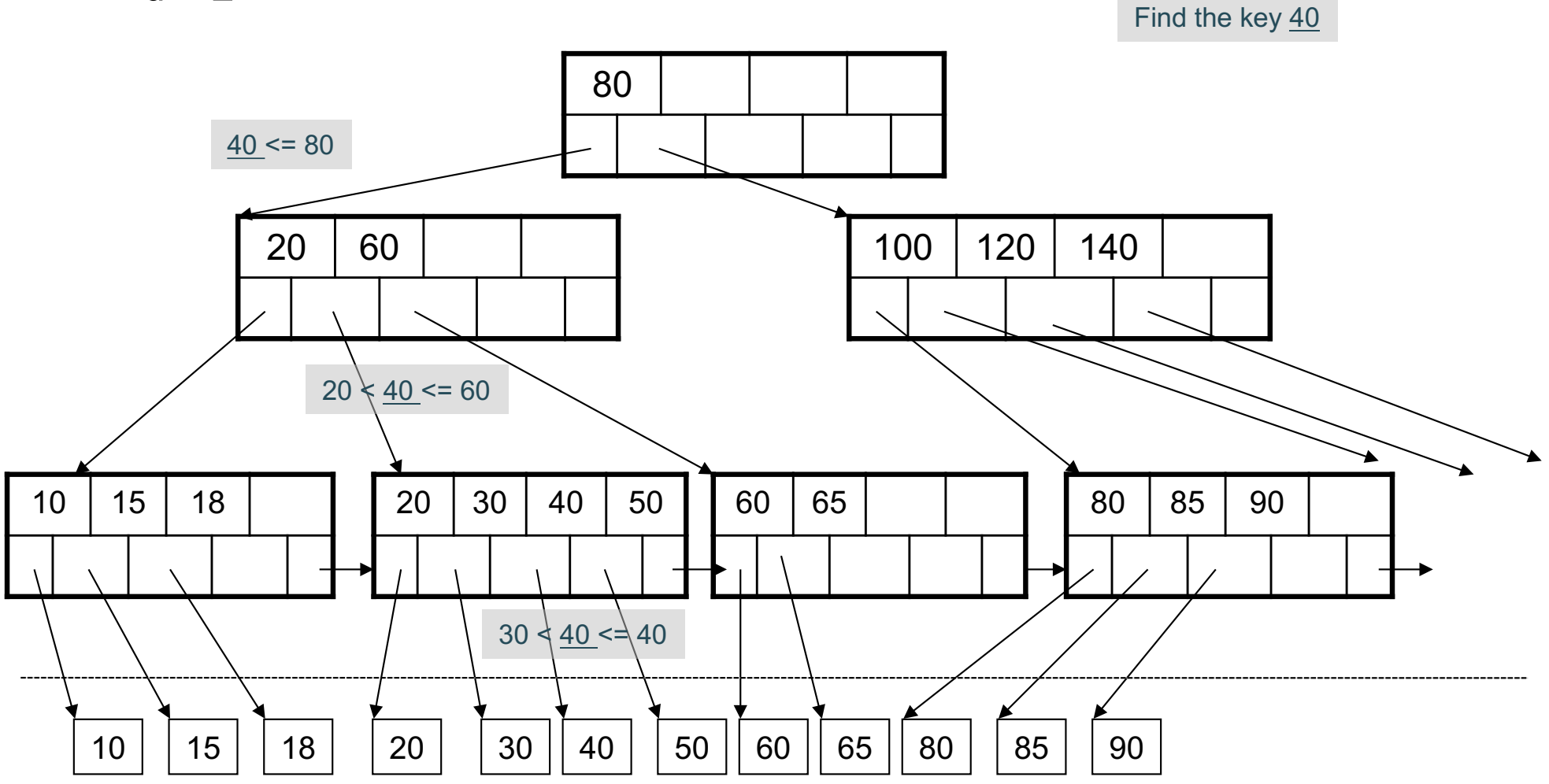

# CLUSTERED VS UNCLUSTERED

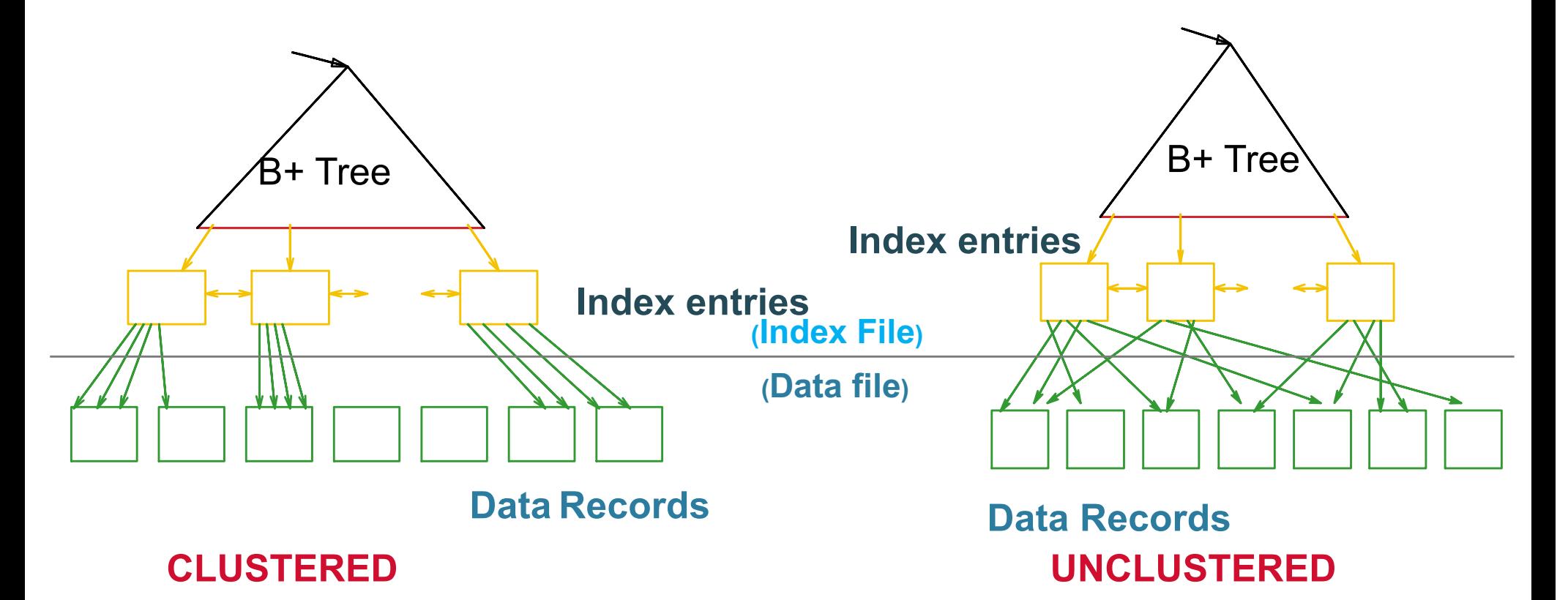

Every table can have **only one** clustered and **many** unclustered indexes Why?

# INDEX CLASSIFICATION

#### **Clustered/unclustered**

- Clustered = records close in index are close in data
	- Option 1: Data inside data file is sorted on disk
	- Option 2: Store data directly inside the index (no separate files)
- Unclustered = records close in index may be far in data

# INDEX CLASSIFICATION

#### **Clustered/unclustered**

- Clustered = records close in index are close in data
	- Option 1: Data inside data file is sorted on disk
	- Option 2: Store data directly inside the index (no separate files)
- Unclustered = records close in index may be far in data

### **Primary/secondary**

- Meaning 1:
	- Primary = is over attributes that include the primary key
	- Secondary = otherwise
- Meaning 2: means the same as clustered/unclustered

# INDEX CLASSIFICATION

#### **Clustered/unclustered**

- Clustered = records close in index are close in data
	- Option 1: Data inside data file is sorted on disk
	- Option 2: Store data directly inside the index (no separate files)
- Unclustered = records close in index may be far in data

### **Primary/secondary**

- Meaning 1:
	- Primary = is over attributes that include the primary key
	- Secondary = otherwise
- Meaning 2: means the same as clustered/unclustered

#### **Organization B+ tree or Hash table**

# SCANNING A DATA FILE

#### **Hard disks are mechanical devices!**

• Technology from the 60s; density much higher now **Read only at the rotation speed!**

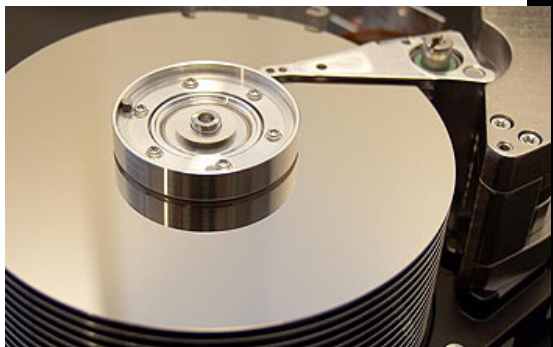

#### **Consequence: Sequential scan is MUCH FASTER than random reads**

- Good: read blocks 1,2,3,4,5,...
- Bad: read blocks 2342, 11, 321,9, …

#### **Rule of thumb:**

• Random reading 1-2% of the file ≈ sequential scanning the entire file; this is decreasing over time (because of increased density of disks)

**Solid state (SSD): \$\$\$ more expensive but increasingly common**

# SUMMARY SO FAR

#### **Index = a file that enables direct access to records in another data file**

- B+ tree / Hash table
- Clustered/unclustered

#### **Data resides on (hard) disk**

- Organized in blocks
- Sequential reads are efficient
- Random access less efficient
- Random read 1-2% of data worse than sequential